## **MOOVIT** Horaires et plan de la ligne PM32 de bus

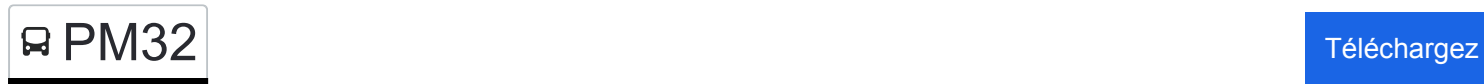

La ligne PM32 de bus () a 2 itinéraires. Pour les jours de la semaine, les heures de service sont:

(1) : 07:37(2) : 17:05

Utilisez l'application Moovit pour trouver la station de la ligne PM32 de bus la plus proche et savoir quand la prochaine ligne PM32 de bus arrive.

## **Direction:**

3 arrêts [VOIR LES HORAIRES DE LA LIGNE](https://moovitapp.com/grenoble-3200/lines/PM32/778292/3491701/fr?ref=2&poiType=line&customerId=4908&af_sub8=%2Findex%2Ffr%2Fline-pdf-Grenoble-3200-1229929-778292&utm_source=line_pdf&utm_medium=organic)

Afiph

Place

College Plan Menu

**Horaires de la ligne PM32 de bus** Horaires de l'Itinéraire :

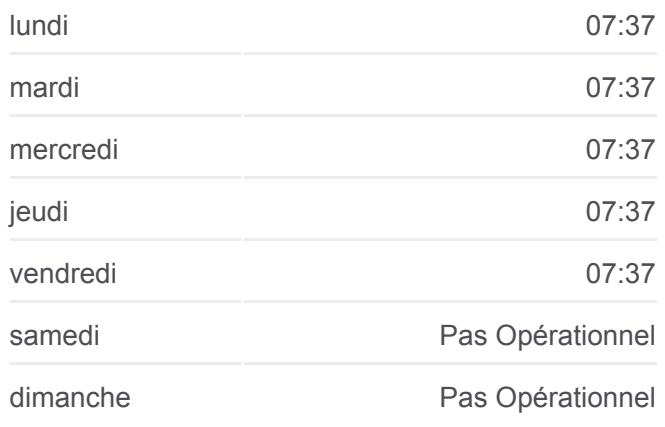

**Informations de la ligne PM32 de bus Direction: Arrêts:** 3 **Durée du Trajet:** 13 min **Récapitulatif de la ligne:**

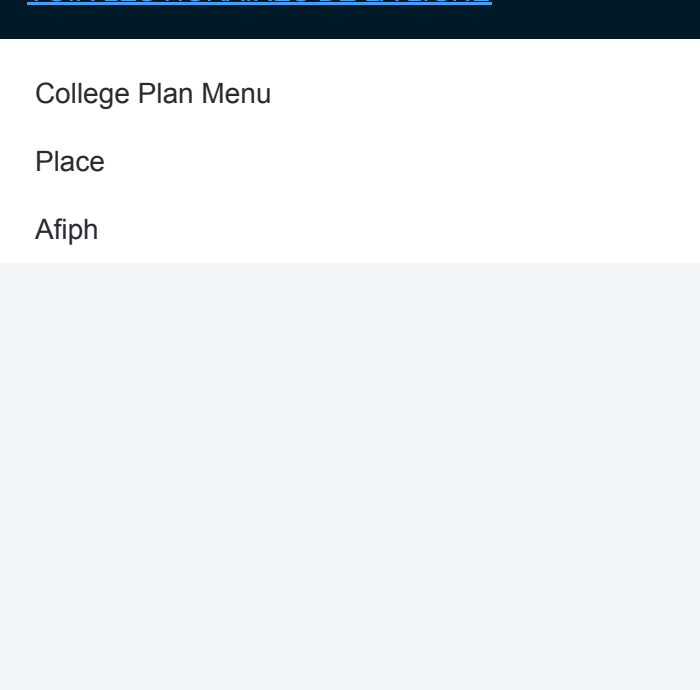

## **Direction:**

3 arrêts [VOIR LES HORAIRES DE LA LIGNE](https://moovitapp.com/grenoble-3200/lines/PM32/778292/3491702/fr?ref=2&poiType=line&customerId=4908&af_sub8=%2Findex%2Ffr%2Fline-pdf-Grenoble-3200-1229929-778292&utm_source=line_pdf&utm_medium=organic)

College Plan Menu

Place

Afiph

## **Horaires de la ligne PM32 de bus** Horaires de l'Itinéraire :

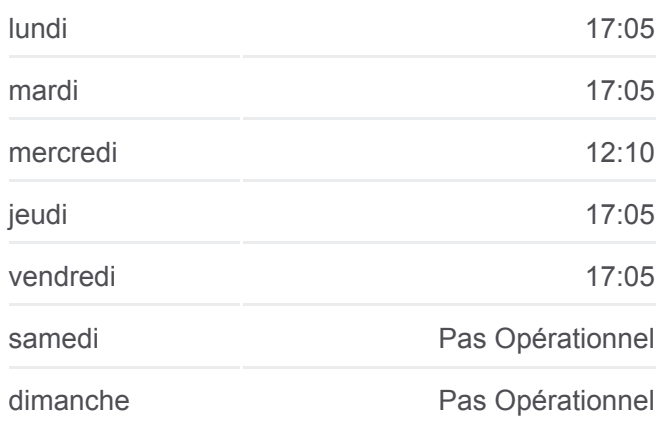

**Informations de la ligne PM32 de bus Direction: Arrêts:** 3 **Durée du Trajet:** 13 min **Récapitulatif de la ligne:**

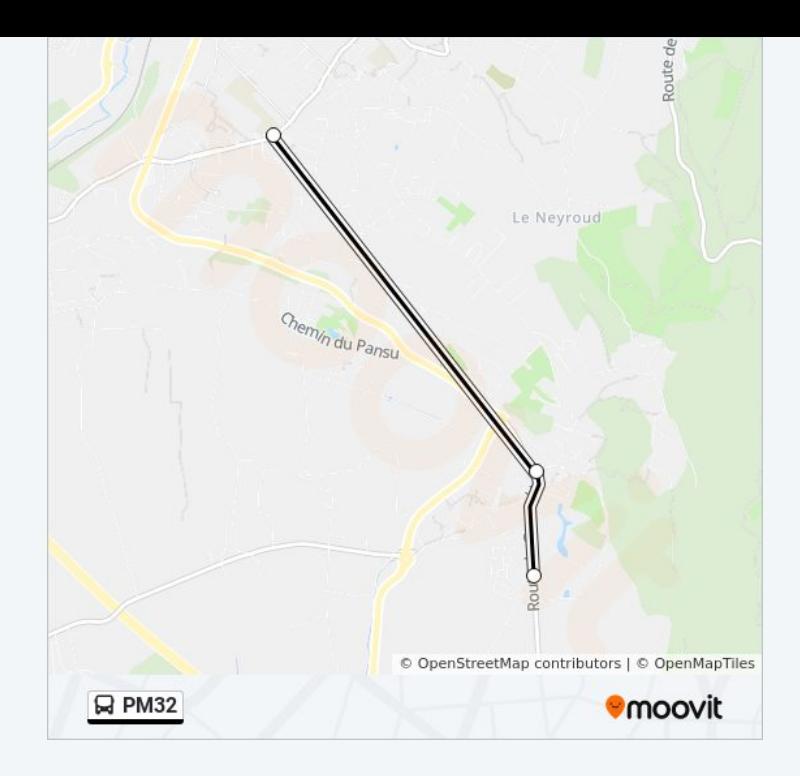

Les horaires et trajets sur une carte de la ligne PM32 de bus sont disponibles dans un fichier PDF hors-ligne sur moovitapp.com. Utilisez le [Appli Moovit](https://moovitapp.com/grenoble-3200/lines/PM32/778292/3491701/fr?ref=2&poiType=line&customerId=4908&af_sub8=%2Findex%2Ffr%2Fline-pdf-Grenoble-3200-1229929-778292&utm_source=line_pdf&utm_medium=organic) pour voir les horaires de bus, train ou métro en temps réel, ainsi que les instructions étape par étape pour tous les transports publics à Grenoble.

[À propos de Moovit](https://moovit.com/fr/about-us-fr/?utm_source=line_pdf&utm_medium=organic) · [Solutions MaaS](https://moovit.com/fr/maas-solutions-fr/?utm_source=line_pdf&utm_medium=organic) · [Pays disponibles](https://moovitapp.com/index/fr/transport_en_commun-countries?utm_source=line_pdf&utm_medium=organic) · [Communauté Moovit](https://editor.moovitapp.com/web/community?campaign=line_pdf&utm_source=line_pdf&utm_medium=organic&lang=fr)

© 2024 Moovit - Tous droits réservés

**Consultez les horaires d'arrivée en direct**

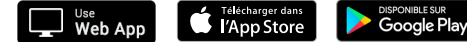